# **PROGRAMAÇÃO DOS MICROCONTROLADORES**

Os microcontroladores selecionados para o presente trabalho foram os PICs 16F628-A da Microchip. Estes microcontroladores têm as vantagens de serem facilmente encontrados no mercado, apresentarem baixo custo, reprogramáveis com facilidade, podendo ser operados internamente com 20 MHz. O Apêndice E traz maiores detalhes sobre esta família de microcontrolador.

#### **3.1**

#### **Programação dos Microcontroladores de Entrada MIC1 e MIC3**

Estes microcontroladores servem para informar aos MIC2 e MIC4 o tempo de alta da onda quadrada por eles produzidos. Ambos têm esses tempos armazenados numa tabela interna. Cada item é dado por um byte com a estrutura mostrada na figura 3.1.

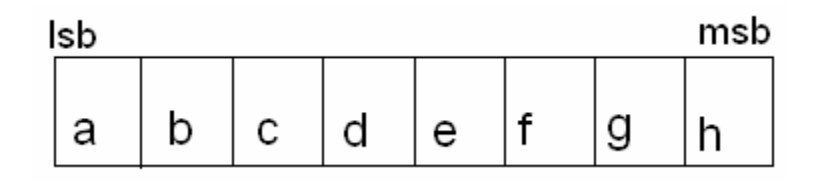

Figura 3.1: Leitura do sinal na memória do PIC

Onde:

a – informação do sentido da corrente;

b,c,d,e,f,g,h – tempo de alta

O PIC é programado para gerar uma interrupção a cada subida de pulso no pino de entrada de pulsos (pino 6). A partir da interrupção, o contador da tabela avançará ou recuará de 1 conforme o sinal de sentido aplicado no pino de entrada (pino 1) correspondente. Feita a leitura da tabela, o byte é colocado nos oito pinos da porta de saída.

O fluxograma desta programação é mostrado abaixo.

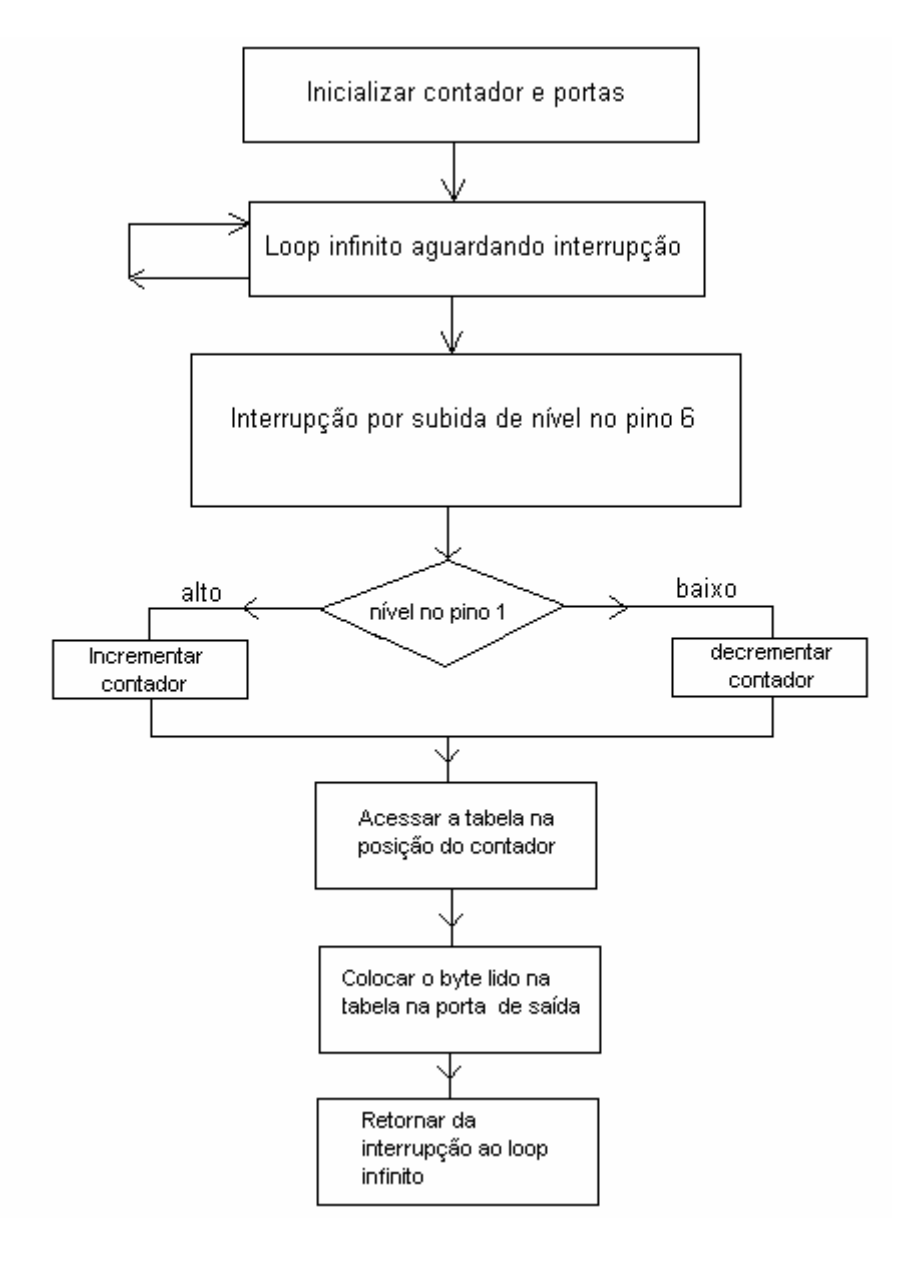

Figura 3.2: Fluxograma dos microcontroladores de entrada

 A única diferença entre a programação de MIC1 e MIC3 é que na segunda o ponto inicial da tabela está defasado de 2 ou 15, conforme a programação em meio-passo ou micropasso.

 Os valores utilizados para compor o programa em linguagem *assemble*r são mostrados nas Tabelas abaixo.

| Micropasso - 39 % | Micropasso - 60 % | Meio-Passo - $60\,\%$ |
|-------------------|-------------------|-----------------------|
| .68               | .106              | .106                  |
| .66               | .104              | .74                   |
| .64               | .102              | $\cdot I$             |
| .62               | .98               | .75                   |
| .60               | .94               | .107                  |
| .56               | $.88\,$           | .75                   |
| .52               | .82               | $\boldsymbol{.0}$     |
| .48               | .74               | .74                   |
| .44               | .64               |                       |
| .38               | .58               |                       |
| .32               | .50               |                       |
| .26               | .40               |                       |
| .20               | .30               |                       |
| .14               | .20               |                       |
| $\cdot$ 8         | $\overline{.10}$  |                       |
| $\overline{I}$    | $\overline{I}$    |                       |
| $\cdot$ 9         | .11               |                       |
| .15               | .21               |                       |
| .21               | .31               |                       |
| .27               | .41               |                       |
| .33               | .51               |                       |
| .39               | .59               |                       |
| .45               | .65               |                       |
| .49               | .75               |                       |
| .53               | .83               |                       |
| .57               | .89               |                       |
| .61               | .95               |                       |
| .63               | .99               |                       |
| .65               | .103              |                       |
| .67               | .105              |                       |
| .69               | .107              |                       |
| .69               | .107              |                       |
| .69               | .107              |                       |
| .67               | .105              |                       |
| .65               | .103              |                       |
| .63               | .99               |                       |
| .61               | .95               |                       |
|                   |                   |                       |

**Tabela 3.1** 

Tabela 3.1: Tabela com os valores utilizados na programação assembler do PIC

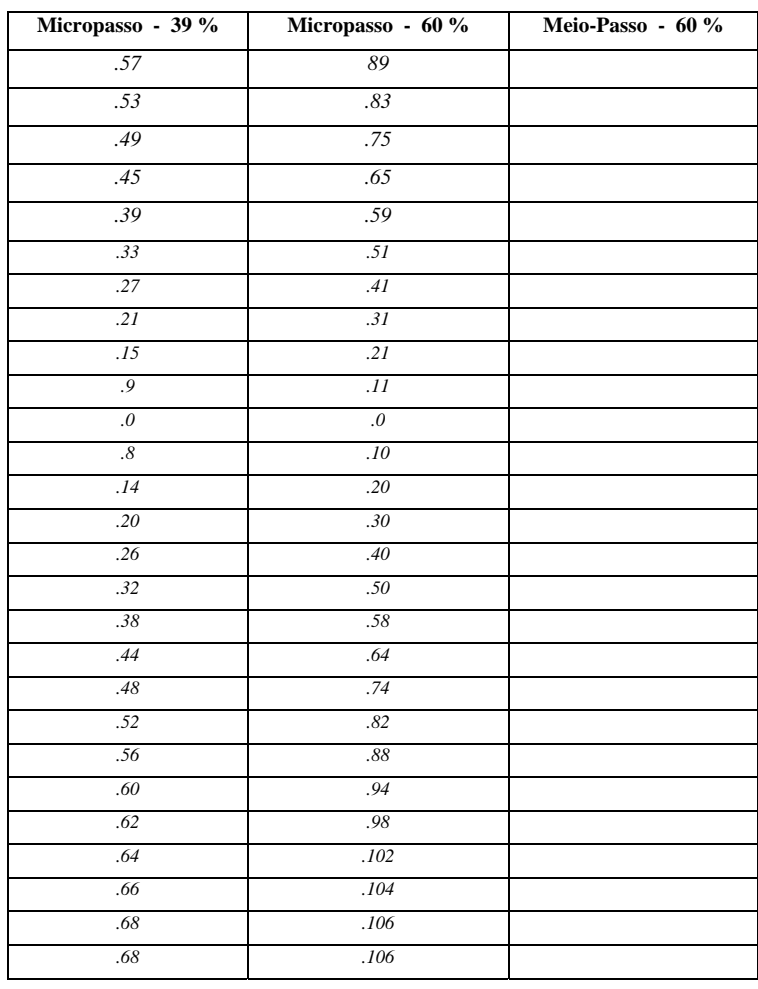

#### **Continuação da Tabela 3.1**

Tabela 3.2: Continuação da tabela com os valores utilizados na programação assembler do PIC

A obtenção destes valores é discutida em seguida, no item 3.2.

### **3.2**

## Cálculo de t<sub>alta</sub>:

Cada ciclo do microcontrolador é efetuado em quatro ciclos de clock. Assim, utilizando o clock de 20 MHz, cada ciclo tem 200 ns.

Para se obter uma freqüência de chopper na faixa de 16 KHz, tem-se:

$$
t_{\text{total}} \cong \frac{1}{16x10^3}
$$

 $t_{total} \approx 63 \mu s$ 

O talta é determinado em função do percentual de ciclo ativo desejado.

$$
\eta_{\textit{ativo}} = \frac{t_{\textit{alta}}}{t_{\textit{total}}}
$$

No presente trabalho foram utilizados  $\eta_{\text{ativo}} = 0.39$  e  $\eta_{\text{ativo}} = 0.60$ , valores limítrofes inferior e superior, respectivamente, fornecido no datasheet do fabricante, visto no Apêndice D.

Assim,

Para  $\eta_{\text{ativo}} = 0,39$  $t_{\text{alta}} = 0,39x63 = 24,57 \text{ }\mu\text{s}$ E para  $η_{\text{ativo}} = 0,60$  $t_{\text{alta}} = 0.60x63 = 37.8 \text{ }\mu\text{s}$ 

Em número de ciclos de máquina,

$$
l_{0,39} = \frac{24,57}{0,2} \approx 123
$$

$$
l_{0,60} = \frac{37,8}{0,2} \cong 189
$$

onde l representa o número de ciclos.

Para a confecção da tabela de t<sub>alta</sub> é mais conveniente guardar esta informação em termos de número de *loops* que deverão ser executados para consumir este tempo. Como cada *loop* consome aproximadamente 3,6 ciclos de máquina, foi definida uma nova variável Talta representando o número de loops a serem executados.

 Assim,  $(T_{\text{alta}})_{0.39} = 34$  $(T<sub>alta</sub>)<sub>0.60</sub> = 53$ 

Para finalizar, o bit inicial (LSB) guarda o sentido da corrente na fase. Assim, Talta, é armazenado a partir do segundo bit, o que vale dizer que deve ser multiplicado por 2.

# **Programação dos Microcontroladores de Saída MIC2 e MIC4**

Estes dois microcontroladores têm exatamente a mesma programação. Ambos geram uma onda quadrada de freqüência fixa (~16 KHz) com o tempo de alta lido na porta de entrada. O fluxograma de sua programação é mostrado a seguir na figura 3.3.

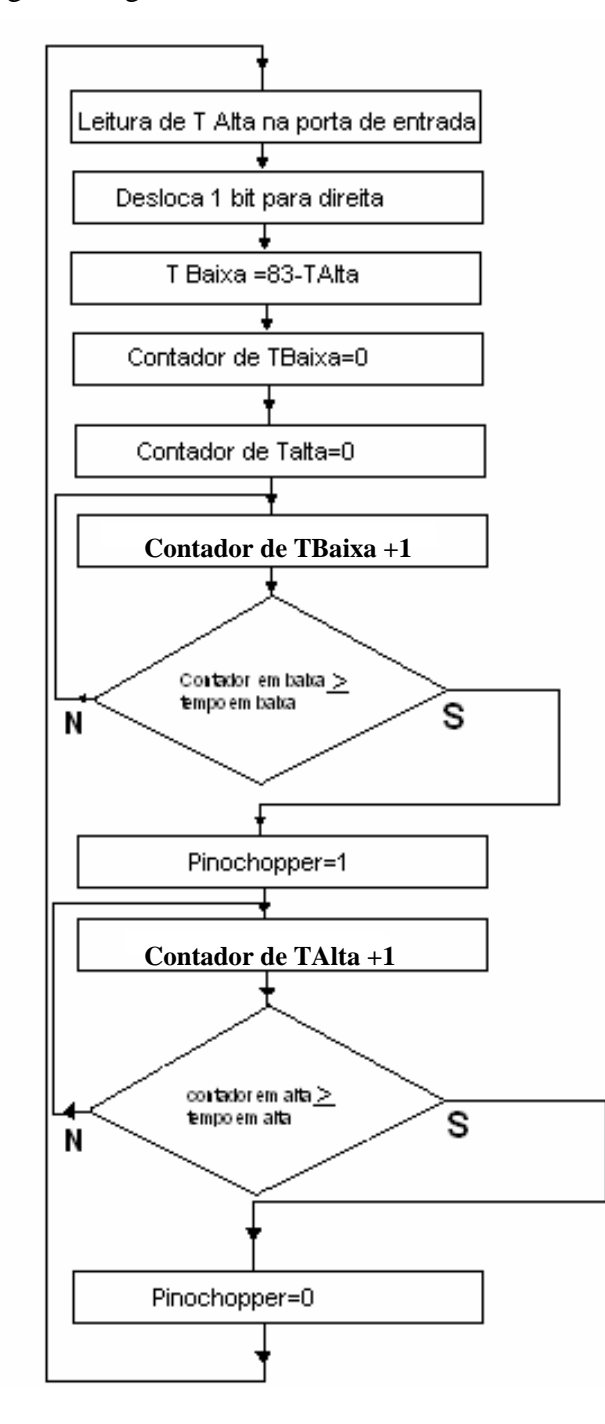

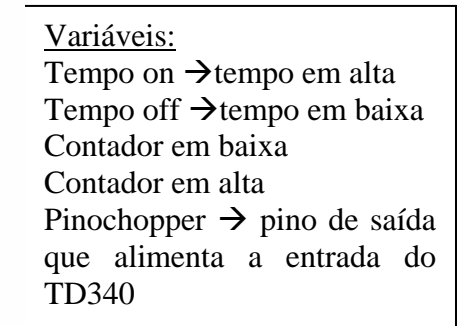

Figura 3.3: Fluxograma dos microcontroladores de saída